## **MIR/H 2014-2020/CYFRA DOKUMENTU(CYFRA WERSJI)/MM/2014**

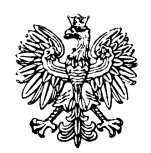

# **Minister Infrastruktury i Rozwoju**

# **Wytyczne w zakresie**

# **szczegółowego opisu osi priorytetowych krajowych i regionalnych programów operacyjnych na lata 2014-2020**

**(projekt)** 

**(ZATWIERDZAM)** 

**-/-** 

**Maria Wasiak** 

**Minister Infrastruktury i Rozwoju** 

**Warszawa, ... 2014 r.** 

# **Spis treści**

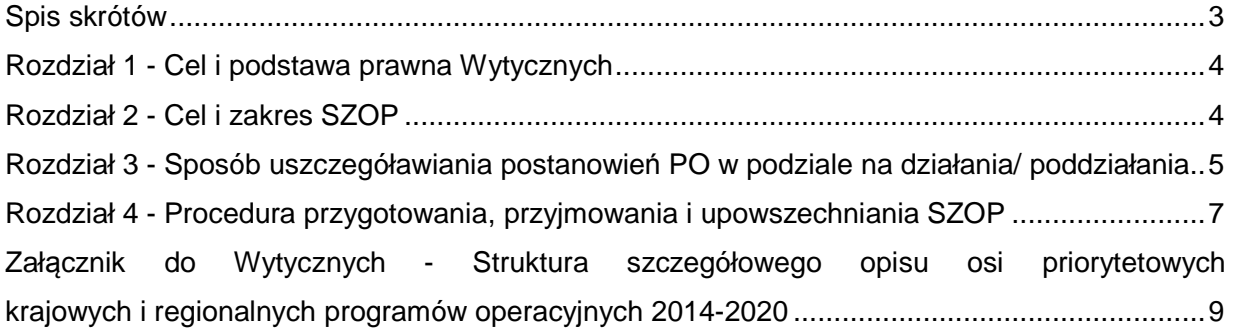

#### **Spis skrótów**

EFRR Europejski Fundusz Rozwoju Regionalnego EFS Europejski Fundusz Społeczny FS Fundusz Spójności IK UP Instytucja Koordynująca Umowę Partnerstwa, której funkcje pełni minister właściwy do spraw rozwoju regionalnego IZ instytucja zarządzająca KE Komisja Europejska KM komitet monitorujący PI priorytet inwestycyjny PO program operacyjny PO EWT Program Operacyjny Europejska Współpraca Terytorialna PO IR Program Operacyjny Inteligentny Rozwój PO IŚ Program Operacyjny Infrastruktura i Środowisko PO PC Program Operacyjny Polska Cyfrowa PO WER Program Operacyjny Wiedza, Edukacja, Rozwój RLKS rozwój lokalny kierowany przez społeczność SZOP Szczegółowy opis osi priorytetowych krajowych i regionalnych programów operacyjnych na lata 2014-2020 UP umowa partnerstwa WLWK Wspólna Lista Wskaźników Kluczowych ZIT zintegrowane inwestycje terytorialne

#### **Rozdział 1 - Cel i podstawa prawna Wytycznych**

- 1) Wytyczne w zakresie szczegółowego opisu osi priorytetowych krajowych i regionalnych programów operacyjnych na lata 2014-2020, zwane dalej "Wytycznymi", zostały opracowane na podstawie art. 5 ust. 1 pkt 11 ustawy z dnia 11 lipca 2014 r. o zasadach realizacji programów w zakresie polityki spójności finansowanych w perspektywie finansowej 2014- 2020 (Dz. U. poz. 1146), zwanej dalej "Ustawa".
- 2) Celem Wytycznych jest w szczególności zapewnienie jednolitych zasad przygotowania i zatwierdzania SZOP oraz określenie minimalnego zakresu oraz formy informacji zawartych w SZOP.
- 3) Wytyczne są skierowane do IZ zaangażowanych w realizację PO na lata 2014-2020.
- 4) Wytyczne obowiązują w okresie realizacji PO na lata 2014-2020.
- 5) Wytyczne nie mają zastosowania do PO EWT.

#### **Rozdział 2 - Cel i zakres SZOP**

- 1) Z uwagi na ramowy charakter PO, zdeterminowany wzorem opracowanym przez KE, SZOP uszczegóławia postanowienia PO w podziale na działania lub dodatkowo także na poddziałania.
- 2) SZOP składa się z:
	- a) części ogólnej zawierającej informacje nt. zakresu interwencji oraz podstawowych zasad realizacji PO przedstawiane w formie opisowej oraz
	- b) części szczegółowej zawierającej informacje nt. poszczególnych osi priorytetowych, działań i poddziałań przedstawiane w formie tabelarycznej.
- 3) SZOP zawiera w szczególności informacje o:
	- a) rezultatach planowanej interwencji wyrażonych wskaźnikami monitorowanymi w ramach centralnego systemu teleinformatycznego;
	- b) typach projektów, które pozwolą osiągnąć założone cele PO;
	- c) typach beneficjentów;
	- d) planie finansowym, formach wsparcia i poziomach dofinansowania;
	- e) możliwościach zastosowania cross-financingu;
	- f) kwestiach dotyczących pomocy publicznej i pomocy de minimis;
	- g) wymiarze terytorialnym prowadzonej interwencji.
- 4) SZOP powinien być sporządzony zgodnie z poniższą strukturą, szczegółowo określoną w załączniku do Wytycznych:
- a) I. Ogólny opis PO oraz głównych zasad ich realizacji;
- b) II. Szczegółowy opis poszczególnych osi priorytetowych PO oraz poszczególnych działań/ poddziałań każdej osi priorytetowej (krótka część opisowa i część tabelaryczna);
- c) III. Indykatywny plan finansowy;
- d) IV. Wymiar terytorialny prowadzonej interwencji (o ile dotyczy);
- e) V. Wykaz dokumentów służących realizacji osi priorytetowych PO;
- f) VI. Załączniki:
	- i) Załącznik 1 Kryteria wyboru projektów dla poszczególnych osi priorytetowych, działa*ń* i poddziała*ń*;
	- ii) Załącznik 2 Wykaz projektów zidentyfikowanych przez wła*ś*ciw*ą* instytucj*ę* w ramach trybu pozakonkursowego podlegający aktualizacji nie później niż 3 miesiące po zidentyfikowaniu projektu;
	- iii) Załącznik 3 Lista teleadresowa podmiotów zaanga*ż*owanych w realizacj*ę* PO;
	- iv) Załącznik 4 Poradnik/ przewodnik dla Beneficjentów (opcjonalnie);
	- v) Inne odrębne załączniki ustalone przez IZ wg specyfiki PO;
- g) VII. Inne:
	- i) Słownik terminologiczny;
	- ii) Spis skrótów.
- 5) Opracowując SZOP, IZ powinna bazować na doświadczeniach z funkcjonowania analogicznego dokumentu w okresie 2007-2013 i w ślad za tym ewentualnie odpowiednio dostosowywać dokument poprzez jego rozszerzenie nie naruszając jego ogólnej struktury opisanej w pkt 2 i 4 niniejszego rozdziału.
- 6) Informacje zawarte w SZOP stanowią podstawę do zdefiniowania struktury PO w ramach centralnego systemu teleinformatycznego.

# **Rozdział 3 - Sposób uszczegóławiania postanowień PO w podziale na działania/ poddziałania**

- 1) Informacje zawarte w SZOP są przedstawiane z uwzględnieniem podziału PO na osie priorytetowe, działania i ewentualnie poddziałania.
- 2) W SZOP dla krajowych PO, w osiach priorytetowych finansowanych z EFRR lub EFS jest określany charakter osi uzgodniony z KE – tzn. "oś standardowa" lub "oś pro rata" w rozumieniu UP.
- 3) W krajowych PO współfinansowanych z EFRR lub EFS alokacje na kategorie regionów funkcjonują w postaci wyodrębnionych kopert w ramach poszczególnych osi priorytetowych, działań lub poddziałań. Nie wyodrębnia się działań i poddziałań ze względu na kategorie

regionów mając na względzie uzgodnione z KE mechanizmy przypisywania wydatków do kategorii regionów ("osie standardowe" lub "osie pro rata").

- 4) Działania, oraz wyodrębniane w nich poddziałania, są jednostkami systematyzacyjnymi PO w ramach poszczególnych osi priorytetowych.
- 5) Poddziałanie jest najmniejszą jednostką systematyzacyjną PO.
- 6) Podstawą wyróżnienia działania są:
	- a) PI działanie jest dedykowane (rekomendowane) jednemu, części PI lub kilku PI, lub
	- b) terytorialne ukierunkowanie interwencji np. dla miast, obszarów wiejskich, terytorialnych mechanizmów wdrażania (ZIT, RLKS oraz innych regionalnych mechanizmów terytorialnych) lub strategii makroregionalnych UE/ ponadregionalnych - działanie dedykowane terytorialnie obejmujące jeden lub kilka PI, lub
	- c) inne przesłanki określone przez IZ.
- 7) Poddziałania są wydzielane, gdy do działania przypisano więcej niż jeden PI.
- 8) IZ może dokonać wydzielenia poddziałań w celu:
	- a) terytorialnego ukierunkowania interwencji np. dla obszarów wiejskich lub;
	- b) wyodrębnienia różnych typów interwencji ze względu na np. specyfikę beneficjenta lub typy przedsięwzięć lub różnych ścieżek wyboru projektów - nawet w sytuacji gdy całe działanie jest realizowane w ramach wyłącznie jednego PI lub;
	- c) wyodrębnienia różnych form finansowania lub;
	- d) uwzględnienia innych przesłanek zidentyfikowanych przez IZ.
- 9) Poddziałanie musi być przypisane wyłącznie jednemu PI.<sup>1</sup>
- 10) W ramach regionalnego PO alokacja na ZIT realizowany na terenie miast będących siedzibą władz samorządu województwa lub wojewody i obszarów powiązanych z nimi funkcjonalnie, zwany dalej "ZIT wojewódzkim", jest wyodrębniana w ramach poszczególnych osi priorytetowych w formie dedykowanych wyłącznie ZIT wojewódzkim działań lub poddziałań.
- 11) Projekt wybrany do dofinansowania może być realizowany wyłącznie w ramach jednego działania - a w przypadku gdy występuje - również jednego poddziałania.
- 12) Projekt wybrany do dofinansowania może być realizowany wyłącznie w ramach jednego PI.<sup>2</sup>
- 13) Projekty zintegrowane, o których mowa w art. 32 ust. 2 Ustawy, mogą pochodzić z różnych działań i poddziałań tym niemniej każdy z projektów w ramach projektu zintegrowanego powinien spełniać warunki, o których mowa w pkt 11 i 12.

<sup>1</sup> Wyjątek mogą stanowić działania dedykowane w ramach POWER innowacjom społecznym i współpracy ponadnarodowej przy zachowaniu jednak zasady, według której projekt przypisany jest wyłącznie jednemu PI w ramach działania (zgodnie z pkt 12) lub w zakresie uzgodnionych z IK UP priorytetów inwestycyjnych PO IŚ w ramach Celu Tematycznego 4.

<sup>2</sup> Nie dotyczy pomocy technicznej.

- 14) W przypadku krajowych PO, w osiach finansowanych z EFRR lub EFS projekt może być realizowany w ramach jednej lub dwóch kategorii regionów. Przypisywanie wydatków do poszczególnych kategorii regionów oraz ustalenie poziomu dofinansowania jest uzależnione od charakteru osi priorytetowej:
	- a) w przypadku "standardowej" osi priorytetowej decyduje faktyczne miejsce realizacji projektu (region słabiej rozwinięty lub Mazowsze); udział alokacji mazowieckiej w projekcie jest liczony proporcjonalnie do liczby regionów, w których jest realizowany projekt;
	- b) w przypadku osi "pro rata" następuje automatyczne przypisanie wydatków każdego projektu do kategorii regionów w oparciu o ustaloną w PO i zaakceptowaną przez KE proporcje (dla całego PO bądź dla danej osi).<sup>3</sup>
- 15) Przygotowując poszczególne części SZOP należy w pierwszej kolejności bazować na danych słownikowych centralnego systemu teleinformatycznego wskazanych w szczególności w załączniku do Wytycznych (Struktura szczegółowego opisu osi priorytetowych krajowych i regionalnych programów operacyjnych 2014-2020) oraz w Wytycznych Ministra Infrastruktury i Rozwoju w zakresie warunków gromadzenia i przekazywania danych w formie elektronicznej.

#### **Rozdział 4 - Procedura przygotowania, przyjmowania i upowszechniania SZOP**

- 1) Za przygotowanie projektu, przyjęcie i wprowadzanie zmian do SZOP jest odpowiedzialna IZ.
- 2) Projekt SZOP lub jego zmian są przekazywane przez właściwą IZ do zaopiniowania przez IK UP. IK UP wydaje opinię w ciągu 10 dni roboczych od dnia otrzymania projektu.
- 3) Opinia dotycząca projektu SZOP lub jego zmian ma charakter wiążący w zakresie zgodności z UP i wytycznymi horyzontalnymi ministra właściwego do spraw rozwoju regionalnego obowiązującymi w okresie realizacji PO na lata 2014-2020.
- 4) Po wydaniu opinii przez IK UP, projekt SZOP lub jego zmian są:
	- a) przekazywane KM do wiadomości, a w części dotyczącej kryteriów wyboru projektów stanowiących załącznik 1 do SZOP - do zatwierdzenia:
	- b) przyjmowane przez IZ.

 $\overline{a}$ 

5) Jeśli - w wyniku nieukończonych prac nad kryteriami wyboru projektów - nie jest możliwe załączenie do projektu SZOP kompletu kryteriów dla całego PO, dopuszcza się etapowe

<sup>3</sup> Jest to: ok. 87% - ok. 13% (region słabiej rozwinięty i Mazowsze) - w przypadku PO WER, ok. 93% - ok. 7% (region słabiej rozwinięty i Mazowsze) - w przypadku wybranych osi PO PC i PO IR). Dokładne wartości procentowe wynikają z tabel finansowych PO.

przyjmowanie kryteriów przez KM np. dla poszczególnych osi priorytetowych, działań lub poddziałań.

- 6) Jeśli w ramach systemu realizacji PO funkcjonują Roczne Plany Działań, stanowią one załącznik do SZOP i w części dotyczącej kryteriów wyboru projektów podlegają zatwierdzeniu przez KM.<sup>4</sup>
- 7) Wszystkie kryteria wyboru projektów obowiązujące w ramach danego PO muszą być zamieszczone w załączniku/załącznikach do SZOP.
- 8) Zmiany załącznika 1 do SZOP zawierającego kryteria wyboru projektów są zatwierdzane przez KM z uwzględnieniem pkt 6.
- 9) Po zatwierdzeniu SZOP lub jego zmian, IZ podaje do publicznej wiadomości treść SZOP zgodnie z art. 8 Ustawy.
- 10) Jeżeli zmiany SZOP oznaczają konieczność zmiany w strukturze PO zdefiniowanej w ramach centralnego systemu teleinformatycznego, IZ stosuje dodatkowo procedurę zmiany wspomnianej struktury określoną w Wytycznych Ministra Infrastruktury i Rozwoju w zakresie warunków gromadzenia i przekazywania danych w postaci elektronicznej.

 $\overline{a}$ 

<sup>4</sup> Z wyłączeniem rocznych planów działań funkcjonujących w ramach komponentów pomocy technicznej w krajowych i regionalnych PO.

#### Załącznik do Wytycznych

# **Struktura szczegółowego opisu osi priorytetowych krajowych i regionalnych programów operacyjnych 2014-2020**

#### **I. Ogólny opis PO oraz głównych zasad realizacji**

Ē

(status dokumentu, opis PO, ogólne informacje dotyczące sposobu finansowania, opis systemu wyboru projektów).

# **II. Szczegółowy opis poszczególnych osi priorytetowych PO oraz poszczególnych działań/ poddziałań każdej osi priorytetowej**

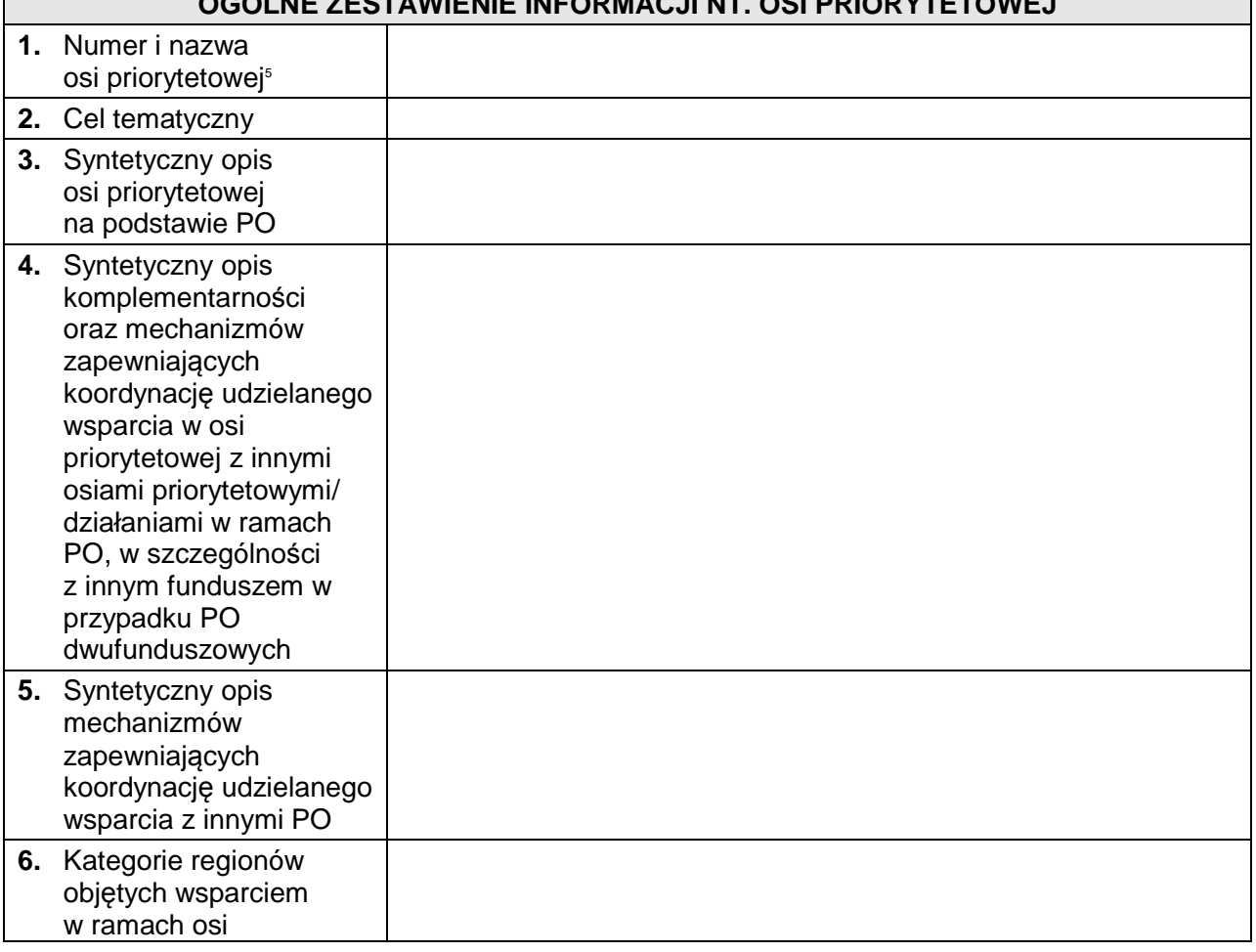

# **OGÓLNE ZESTAWIENIE INFORMACJI NT. OSI PRIORYTETOWEJ**

 $\overline{\phantom{0}}$ 

 5 Numeracja poziomów wdrażania jest niezależna od numeracji PI – odwzorowanie logiki programowania w tym zakresie jest realizowane w trakcie definiowania struktury PO w centralnym systemie teleinformatycznym. Jednocześnie, w ramach ww. systemu obowiązują zasady jednolitej numeracji, o których mowa w Wytycznych Ministra Infrastruktury i Rozwoju w zakresie warunków gromadzenia i przekazywania danych w postaci elektronicznej.<br><sup>6</sup> Dostępne wartości: słabiej rozwinięty, lepiej rozwinięty. Nie dotyczy FS.

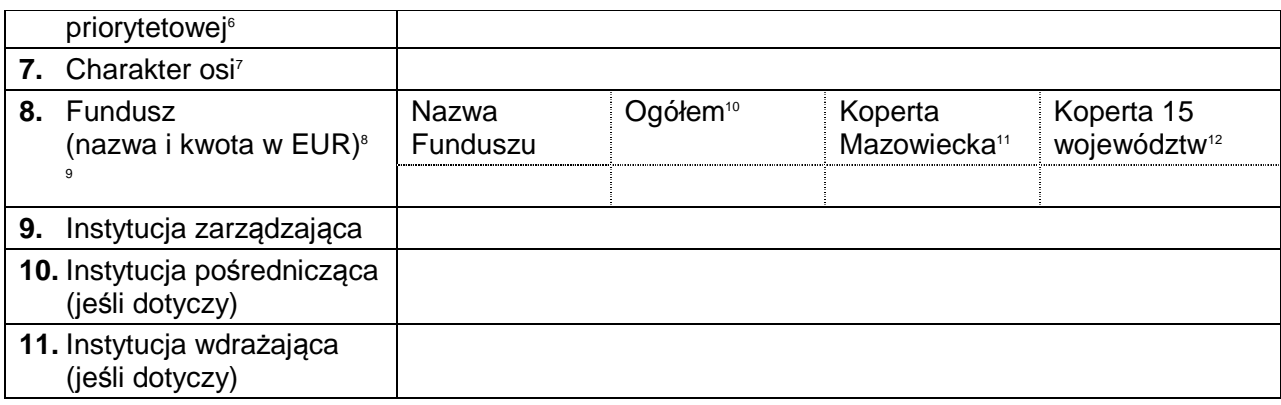

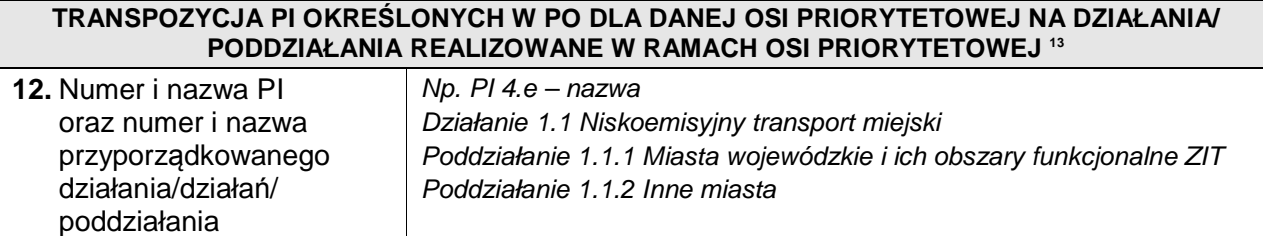

| OPIS DZIAŁANIA I PODDZIAŁAŃ <sup>14</sup>                                             |                 |                      |                                     |                                        |  |  |  |
|---------------------------------------------------------------------------------------|-----------------|----------------------|-------------------------------------|----------------------------------------|--|--|--|
| 13. Nazwa i krótki opis<br>działania/<br>poddziałania                                 | Działanie       |                      |                                     |                                        |  |  |  |
|                                                                                       | Poddziałanie nr |                      |                                     |                                        |  |  |  |
|                                                                                       | Poddziałanie nr |                      |                                     |                                        |  |  |  |
| 14. Kategoria(e)<br>regionu(ów)<br>wraz z przypisaniem<br>kwot UE (EUR) <sup>15</sup> |                 | Ogółem <sup>16</sup> | Koperta<br>Mazowiecka <sup>17</sup> | Koperta 15<br>województw <sup>18</sup> |  |  |  |
|                                                                                       | Działanie       |                      |                                     |                                        |  |  |  |
|                                                                                       | Poddziałanie nr |                      |                                     |                                        |  |  |  |
|                                                                                       | Poddziałanie nr |                      |                                     |                                        |  |  |  |
| 15. Typy projektów <sup>19</sup>                                                      | Działanie       |                      |                                     |                                        |  |  |  |
|                                                                                       | Poddziałanie nr |                      |                                     |                                        |  |  |  |

 7 Dotyczy krajowych PO finansowanych z EFRR, EFS. Dostępne wartości: standardowa, pro rata

<sup>8</sup> Dostępne wartości: FS, EFRR, EFS.

<sup>&</sup>lt;sup>9</sup> Rozbicie na kopertę Mazowiecką / 15 województw dotyczy krajowych PO. W przypadku regionalnych PO i osi priorytetowych w krajowych PO finansowanych z FS wartości należy umieścić w kolumnie "Ogółem".

<sup>10</sup> W przypadku regionalnych PO i osi priorytetowych w krajowych PO finansowanych z FS wartości należy umieścić w kolumnie przyj<br>."Ogółem".<br>11

<sup>&</sup>lt;sup>11</sup> Dotyczy krajowych PO.

<sup>12</sup> Dotyczy krajowych PO.

**<sup>13</sup> Należy sporządzić analogiczną tabelę dla każdego PI w ramach danej osi priorytetowej.** 

 $^{14}$  Należy sporządzić analogiczną tabelę dla każdego działania. W przypadku gdy zakres informacji dot. działań i poddziałań **jest rozległy, IZ może je przedstawić w odrębnych tabelach.** <sup>15</sup> Dotyczy krajowych PO.

<sup>16</sup> W przypadku regionalnych PO i osi priorytetowych w krajowych PO finansowanych z FS wartości należy umieścić w kolumnie "Ogółem".<br><sup>17</sup> Dotyczy krajowych PO.

<sup>18</sup> Dotyczy krajowych PO.

<sup>&</sup>lt;sup>19</sup> Określane na podstawie celu lub zakresu przedmiotowego przedsięwzięć, które mogą podlegać dofinansowaniu w ramach działania albo poddziałania. Informacja ta będzie wykorzystywana np. przy opracowywaniu regulaminów konkursów.

|                                                                                                    | Poddziałanie nr  |                    |                    |         |                                    |                         |               |                                            |               |
|----------------------------------------------------------------------------------------------------|------------------|--------------------|--------------------|---------|------------------------------------|-------------------------|---------------|--------------------------------------------|---------------|
| <b>16.</b> Typ beneficjenta<br>określany poprzez<br>forme prawną <sup>20</sup><br>beneficjenta                | <b>Działanie</b> |                    |                    |         |                                    |                         |               |                                            |               |
|                                                                                                    | Poddziałanie nr  |                    |                    |         |                                    |                         |               |                                            |               |
|                                                                                                    | Poddziałanie nr  |                    |                    |         |                                    |                         |               |                                            |               |
| 17. Grupa docelowa/<br>ostateczni odbiorcy<br>wsparcia <sup>21</sup>                                          | <b>Działanie</b> |                    |                    |         |                                    |                         |               |                                            |               |
|                                                                                                    | Poddziałanie nr  |                    |                    |         |                                    |                         |               |                                            |               |
|                                                                                                    | Poddziałanie nr  |                    |                    |         |                                    |                         |               |                                            |               |
| <b>18.</b> Tryb(y) wyboru<br>projektów <sup>22</sup><br>wraz z uzasadnieniem<br>dla trybu<br>pozakonkursowego | <b>Działanie</b> |                    |                    |         |                                    |                         |               |                                            |               |
|                                                                                                    | Poddziałanie nr  |                    |                    |         |                                    |                         |               |                                            |               |
|                                                                                                    | Poddziałanie nr  |                    |                    |         |                                    |                         |               |                                            |               |
| 19. Wskaźniki rezultatu<br>bezpośredniego <sup>23</sup> <sup>24</sup> <sup>25</sup>                           |                  | wskaźnika<br>Nazwa | Jednostka<br>miary | Fundusz | Kategoria<br>regionu <sup>26</sup> | 72<br>Nartość<br>Bazowa | Rok<br>bazowy | Szacowana<br>docelowa<br>(2023)<br>wartość | <b>Źródło</b> |
|                                                                                                    | <b>Działanie</b> |                    |                    |         |                                    |                         |               |                                            |               |
|                                                                                                    | Poddziałanie nr  |                    |                    |         |                                    |                         |               |                                            |               |
|                                                                                                    | Poddziałanie nr  |                    |                    |         |                                    |                         |               |                                            |               |

 $^{20}$  Zgodnie z klasyfikacją form prawnych podmiotów gospodarki narodowej określonych w § 8 rozporządzenia Rady Ministrów z dnia 27 lipca 1999 r. w sprawie sposobu i metodologii prowadzenia i aktualizacji rejestru podmiotów gospodarki narodowej, w tym wzorów wniosków, ankiet i zaświadczeń, oraz szczegółowych warunków i trybu współdziałania służb statystyki publicznej z innymi organami prowadzącymi urzędowe rejestry i systemy informacyjne administracji publicznej (Dz. U. Nr 69, poz. 763, z późn. zm.) – funkcjonującą w ramach centralnego systemu teleinformatycznego.

 $\overline{a}$ 

<sup>26</sup> Dotyczy krajowych PO w stosownych przypadkach.

<sup>27</sup> Dotyczy wyłącznie EFS.

Forma prawna i typ beneficjenta są w większości przypadków tożsame (np. przedsiębiorstwa).

Jeżeli klasyfikacja wymaga uszczegółowienia, IZ stosuje procedurę określoną w Wytycznych Ministra Infrastruktury i Rozwoju w zakresie warunków gromadzenia i przekazywania danych w formie elektronicznej.

<sup>21</sup> Dotyczy EFS i instrumentów finansowych oraz projektów grantowych, o których mowa w art. 35 ust. 1 Ustawy.

<sup>22</sup> Dostępne wartości: konkursowy, pozakonkursowy.

za powyczne w oparciu o tabelę 4 i 5, a w przypadku EFS w oparciu o tabelę 4, zgodnie z przepisami rozporządzenia<br>w Tabela opracowana w oparciu o tabelę 4 i 5, a w przypadku EFS w oparciu o tabelę 4, zgodnie z przepisami r wykonawczego Komisji (UE) nr 288/2014 z dnia 25 lutego 2014 r. ustanawiającego zasady, zgodnie z rozporządzeniem (UE) nr 1303/2013 Parlamentu Europejskiego i Rady ustanawiającym wspólne przepisy dotyczące Europejskiego Funduszu Rozwoju Regionalnego, Europejskiego Funduszu Społecznego, Funduszu Spójności, Europejskiego Funduszu Rolnego na rzecz Rozwoju Obszarów Wiejskich oraz Europejskiego Funduszu Morskiego i Rybackiego oraz ustanawiającym przepisy ogólne dotyczące Europejskiego Funduszu Rozwoju Regionalnego, Europejskiego Funduszu Społecznego, Funduszu Spójności i Europejskiego Funduszu Morskiego i Rybackiego, w odniesieniu do wzoru dla programów operacyjnych w ramach celu "Inwestycje na rzecz wzrostu i zatrudnienia" oraz zgodnie z rozporządzeniem (UE) nr 1299/2013 Parlamentu Europejskiego i Rady w sprawie przepisów szczegółowych dotyczących wsparcia z Europejskiego Funduszu Rozwoju Regionalnego w ramach celu "Europejska współpraca terytorialna" w odniesieniu do wzoru dla programów EWT w ramach celu "Europejska współpraca terytorialna" (Dz. Urz. UE L 87z 22.03.2014, str.1), zwanego dalej "rozporządzeniem wykonawczym Komisji  $(UE)$  nr 288/2014".

IZ w SZOP wybiera wszystkie adekwatne wskaźniki produktu i rezultatu bezpośredniego z WLWK. W przypadku EFS IZ wybiera wszystkie wskaźniki rezultatu bezpośredniego określone w PO zgodnie z WLWK. Ponadto IZ ma możliwość zaproponowania w Szop w Szopacjimi rezulialu bezposredniego okresione w PO<br>w SZOP wskaźników specyficznych (tj. spoza programu i WLWK).

<sup>25</sup> Należy umieścić w tabeli również wspólne wskaźniki (output common indicators) wynikające z rozporządzenia Parlamentu Europejskiego i Rady (UE) nr 1300/2013 z dnia 17 grudnia 2013 r. w sprawie Funduszu Spójności i uchylającego rozporządzenie (WE) nr 1084/2006 (Dz. Urz. UE L 347 z 20.12.2013, str. 281), zwanego dalej "rozporządzeniem nr 1300/2013" oraz z rozporządzenia Parlamentu Europejskiego i Rady (UE) nr 1301/2013 z dnia 17 grudnia 2013 r. w sprawie Europejskiego Funduszu Rozwoju Regionalnego i przepisów szczególnych dotyczących celu "Inwestycje na rzecz wzrostu i zatrudnienia" oraz w sprawie uchylenia rozporządzenia (WE) nr 1080/2006 (Dz. Urz. UE L 347 z 20.12.2013, str. 289), zwanego dalej "rozporządzeniem nr 1301/2013", które w WLWK zakwalifikowane zostały jako rezultaty bezpośrednie. W przypadku EFS nie należy umieszczać w tabeli wspólnych wskaźników (common output indactors) z rozporządzenia 1304/2013, które nie są określone w PO.

| 20. Wskaźniki produktu <sup>28</sup><br>29                                                                                                    |                  | wskaźnika<br>Nazwa   | Jednostka<br>miary | Fundusz | Kategoria<br>regionu <sup>30</sup> | pośrednia<br>(2018) <sup>31</sup><br>Wartość | Szacowana<br>wartość<br>docelowa<br>(2023) | <b>źródło</b> |
|----------------------------------------------------------------------------------------------------|------------------|----------------------|--------------------|---------|------------------------------------|----------------------------------------------|--------------------------------------------|---------------|
|                                                                                                    | <b>Działanie</b> |                      |                    |         |                                    |                                              |                                            |               |
|                                                                                                    | Poddziałanie nr  |                      |                    |         |                                    |                                              |                                            |               |
|                                                                                                    | Poddziałanie nr  |                      |                    |         |                                    |                                              |                                            |               |
| 21. Wybrana forma<br>uwzględniania<br>dochodu (w przypadku<br>projektów<br>generujących dochód)<br>(jeśli dotyczy)                              |                  |                      |                    |         |                                    |                                              |                                            |               |
| 22. Pomoc publiczna<br>i pomoc <i>de minimis</i><br>(rodzaj i<br>przeznaczenie<br>pomocy, unijna i<br>krajowa podstawa<br>prawna) <sup>32</sup> | <b>Działanie</b> |                      |                    |         |                                    |                                              |                                            |               |
|                                                                                                    | Poddziałanie nr  |                      |                    |         |                                    |                                              |                                            |               |
|                                                                                                    | Poddziałanie nr  |                      |                    |         |                                    |                                              |                                            |               |
| 23. Maksymalny<br>% poziom<br>dofinansowania UE<br>wydatków<br>kwalifikowalnych<br>na poziomie projektu <sup>33</sup><br>34<br>(jeśli dotyczy)  |                  | Ogółem <sup>35</sup> |                    |         | Koperta                            | Mazowiecka <sup>36</sup>                     | Koperta 15<br>województw <sup>37</sup>     |               |
|                                                                                                    | <b>Działanie</b> |                      |                    |         |                                    |                                              |                                            |               |
|                                                                                                    | Poddziałanie nr  |                      |                    |         |                                    |                                              |                                            |               |
|                                                                                                    | Poddziałanie nr  |                      |                    |         |                                    |                                              |                                            |               |
| 24. Minimalny wkład<br>własny beneficjenta                                                                                                    |                  | Ogółem <sup>38</sup> |                    |         | Koperta                            | Mazowiecka <sup>39</sup>                     | Koperta 15<br>województw <sup>40</sup>     |               |

 $^{28}$  Zgodnie z WLWK. Dopuszcza się użycie wskaźników specyficznych dla PO.

<sup>37</sup> Dotyczy krajowych PO.

<sup>29</sup> Tabela opracowana w oparciu o tabelę 5 rozporządzenia wykonawczego KE (UE) nr 288/2014.

<sup>30</sup> Dotyczy krajowych PO w stosownych przypadkach.

<sup>31</sup> Dotyczy wskaźników zaliczonych do ram wykonania.

<sup>&</sup>lt;sup>32</sup> Maksymalny poziom dofinansowania projektu podlegającego przepisom dotyczącym pomocy państwa wynika z odpowiednich programów pomocowych oraz mapy pomocy regionalnej dla Polski na lata 2014-2020 (decyzja Komisji SA.37485/2013/N  $\frac{20.02.2014r}{\text{m}^3}$ 

<sup>33</sup> Maksymalny poziom dofinansowania projektu jest ustalany poprzez zastosowanie zasad dla projektów generujących dochód objętych pomocą publiczną lub pomocą de minimis na podstawie przepisów dotyczących pomocy publicznej lub pomocy de minimis, zgodnie z art. 61 ust. 8 rozporządzenia Parlamentu Europejskiego i Rady (UE) nr 1303/2013 z dnia 17 grudnia 2013 r. ustanawiającego wspólne przepisy dotyczące Europejskiego Funduszu Rozwoju Regionalnego, Europejskiego Funduszu Społecznego, Funduszu Spójności, Europejskiego Funduszu Rolnego na rzecz Rozwoju Obszarów Wiejskich oraz Europejskiego Funduszu Morskiego i Rybackiego oraz ustanawiające przepisy ogólne dotyczące Europejskiego Funduszu Rozwoju Regionalnego, Europejskiego Funduszu Społecznego, Funduszu Spójności i Europejskiego Funduszu Morskiego i Rybackiego oraz uchylającego rozporządzenie Rady (WE) nr 1083/2006 (Dz. Urz. UE L 347 z 20.12.2013, str. 320, z późn. zm.), zwanego dalej "rozporządzeniem nr 1303/2013". IZ może ustanowić niższy maksymalny udział procentowy środków UE w wydatkach kwalifikowalnych niż wynikający z powyższej reguły.<br>  $\frac{z}{34}$  M m

<sup>34</sup> W przypadku projektów objętych pomocą publiczną poziom dofinansowania wynikać będzie z odrębnych przepisów prawnych,

w tym w szczególności rozporządzeń Ministra Infrastruktury i Rozwoju wydanych na podstawie art. 27 ust. 4 Ustawy.<br><sup>35</sup> W przypadku regionalnych PO i osi priorytetowych w krajowych PO finansowanych z FS wartości należy umie "Ogółem".

Dotyczy krajowych PO.

<sup>38</sup> W przypadku regionalnych PO i osi priorytetowych w krajowych PO finansowanych z FS wartości należy umieścić w kolumnie "Ogółem".

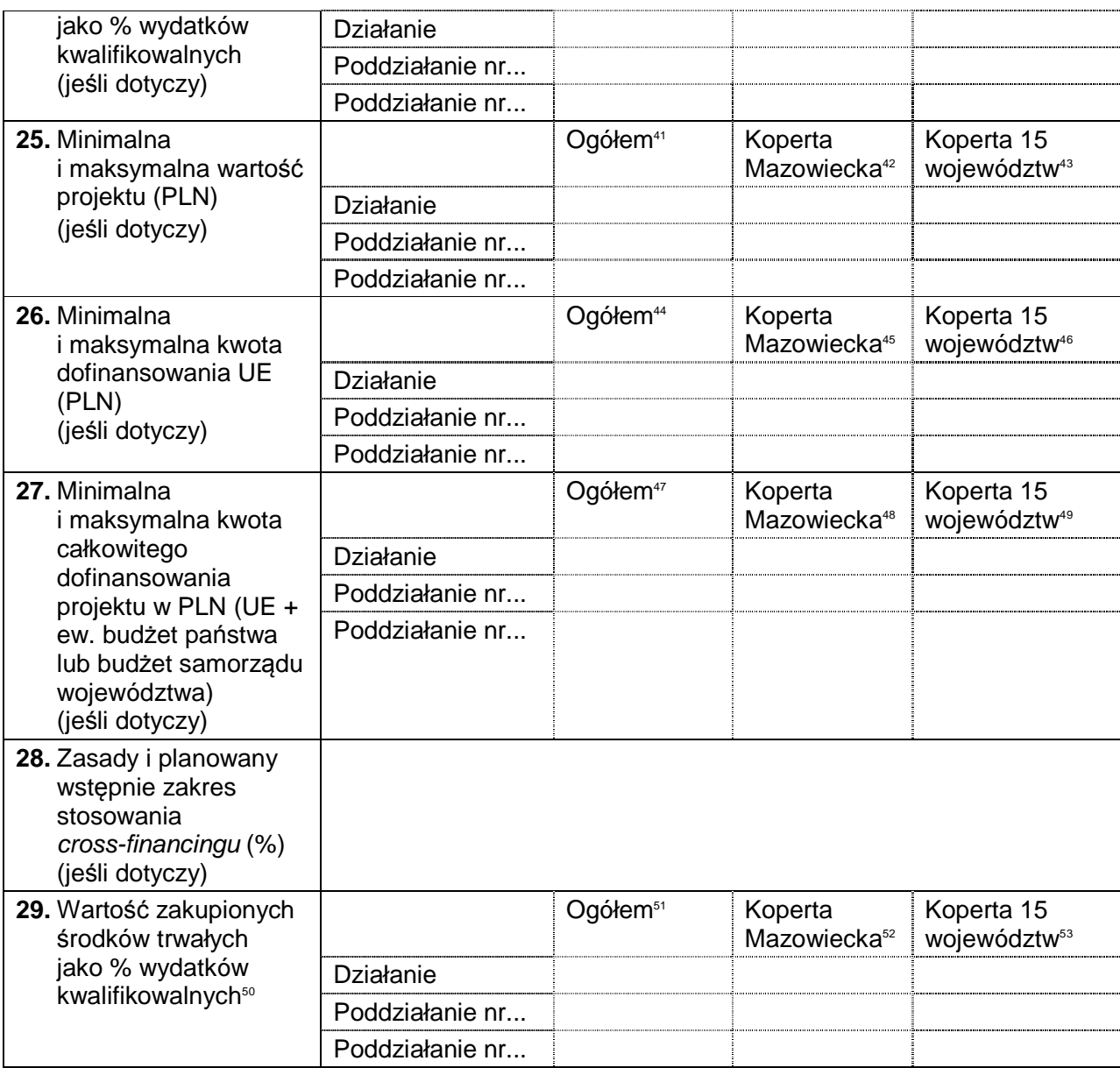

<sup>43</sup> Dotyczy krajowych PO.

<sup>44</sup> W przypadku regionalnych PO i osi priorytetowych w krajowych PO finansowanych z FS wartości należy umieścić w kolumnie "Ogółem".<br><sup>45</sup> Dotyczy krajowych PO.

<sup>46</sup> Dotyczy krajowych PO.

<sup>49</sup> Dotyczy krajowych PO.

<sup>50</sup> Dotyczy EFS.

<sup>51</sup> W przypadku regionalnych PO i osi priorytetowych w krajowych PO finansowanych z FS wartości należy umieścić w kolumnie "Ogółem".<br><sup>52</sup> Dotyczy krajowych PO.

<sup>53</sup> Dotyczy krajowych PO.

 $\overline{a}$ <sup>39</sup> Dotyczy krajowych PO.

<sup>40</sup> Dotyczy krajowych PO.

<sup>&</sup>lt;sup>41</sup> W przypadku regionalnych PO i osi priorytetowych w krajowych PO finansowanych z FS wartości należy umieścić w kolumnie "Ogółem".<br><sup>42</sup> Dotyczy krajowych PO.

<sup>&</sup>lt;sup>47</sup> W przypadku regionalnych PO i osi priorytetowych w krajowych PO finansowanych z FS wartości należy umieścić w kolumnie "Ogółem". Ogółem".<br>48 Dotyczy krajowych PO.

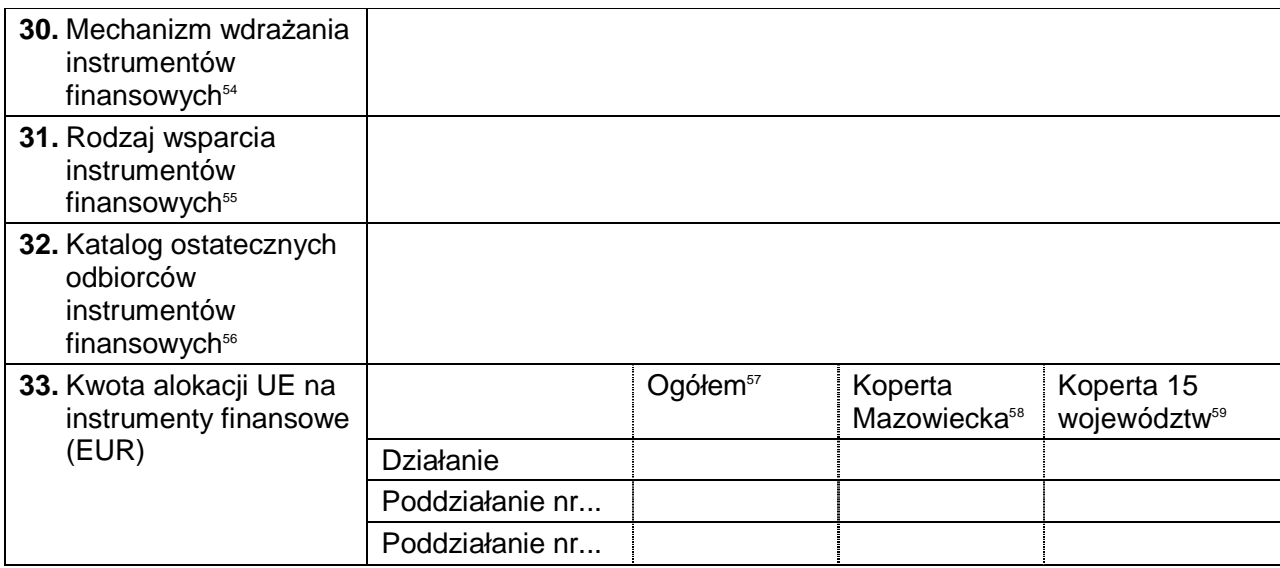

 <sup>54</sup> IZ, pośrednik finansowy, fundusz funduszy.

<sup>&</sup>lt;sup>55</sup> Pożyczka, poręczenie, gwarancja, wejście kapitałowe, itd.

<sup>56</sup> Rubryka tożsama z rubryką nr 17.

<sup>&</sup>lt;sup>57</sup> W przypadku regionalnych PO i osi priorytetowych w krajowych PO finansowanych z FS wartości należy umieścić w kolumnie

<sup>&</sup>quot;Ogółem".<br><sup>58</sup> Dotyczy krajowych PO.

<sup>59</sup> Dotyczy krajowych PO.

#### **III. Indykatywny plan finansowy (wydatki kwalifikowalne w EUR)**

#### Tabela finansowa 1

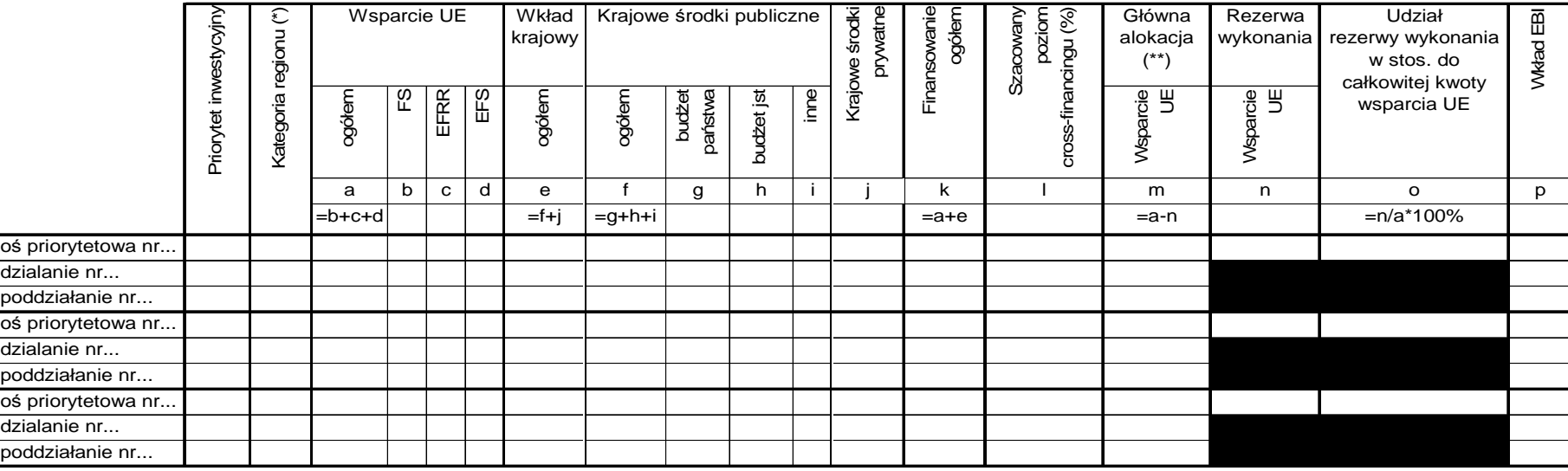

(\*) Dotyczy krajowego PO, z wyjątkiem osi priorytetowych finansowanych z FS.

(\*\*) Całkowite finansowanie pomniejszone o rezerwę wykonania.

- W przypadku gdy oś priorytetowa/działanie/poddziałanie obejmuje więcej niż jedną kategorię regionu lub więcej niż jeden PI, dane w kol. a-p należy przedstawić w podziale na odpowiednio kategorię regionu lub PI.
- UWAGA: W odróżnieniu do tabeli 18 w PO która służy określeniu alokacji UE oraz maksymalnej stopy dofinansowania na poziomie osi priorytetowych w SZOP należy wskazać realne szacunki zaangażowania wkładu krajowego (kolumny e-j) uwzględniając różne założenia, m.in. pomoc publiczną, oraz uzgodnione współfinansowanie z budżetu państwa.

### Tabela finansowa 2

#### Kody zakresu interwencji

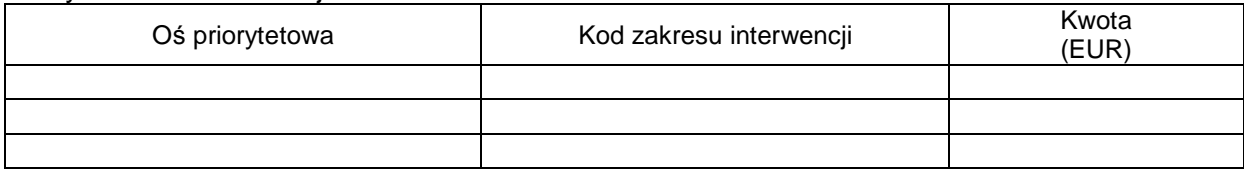

## Kody formy finansowania

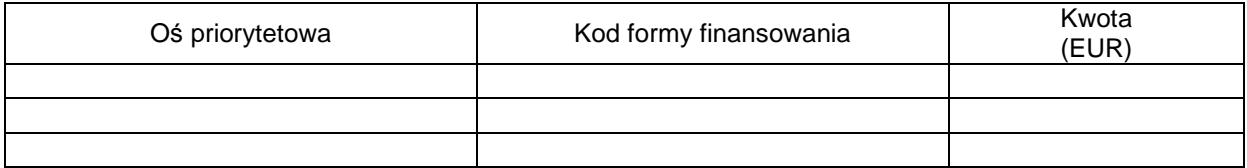

## Kody typu obszaru

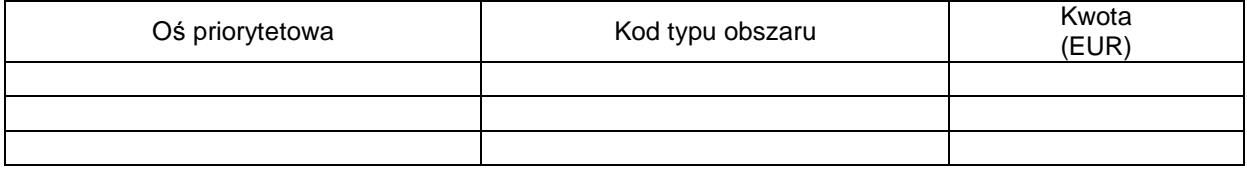

### Kody terytorialnego mechanizmu wdrażania

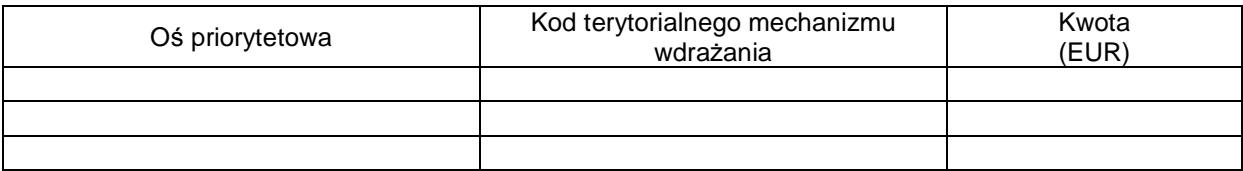

# Kody tematu uzupełniającego EFS (wyłącznie EFS)

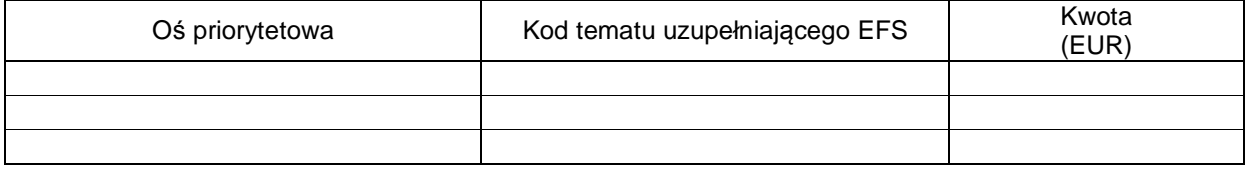

#### **IV. Wymiar terytorialny prowadzonej interwencji**

A. Wymiar terytorialny – formy obligatoryjne

A.1 Rewitalizacja<sup>60</sup>

A.1.1 Krótki opis zakresu i zasad funkcjonowania instrumentu terytorialnego

#### A.1.2 Indykatywna alokacja UE planowana na projekty rewitalizacyjne

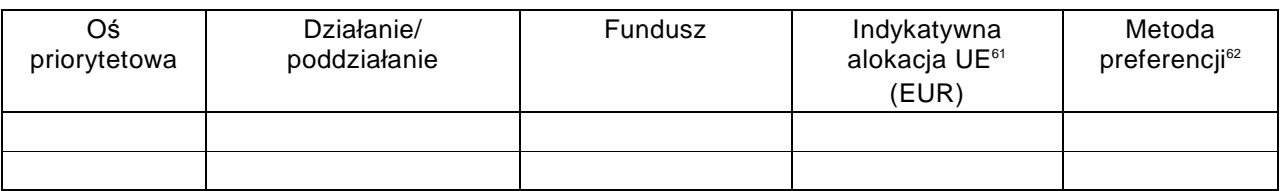

A.2 Wsparcie przedsięwzięć z zakresu zrównoważonego rozwoju obszarów funkcjonalnych miast wojewódzkich w ramach ZIT<sup>63</sup>

A.2.1 Krótki opis zakresu i zasad funkcjonowania instrumentu terytorialnego

#### A.2.2 Alokacja UE przeznaczona na ZIT wojewódzki

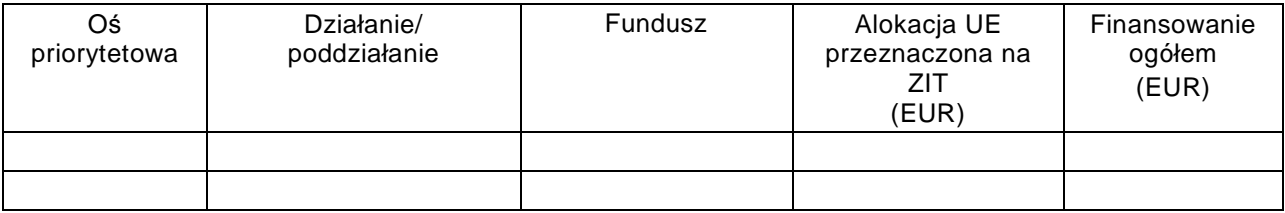

 $\overline{a}$ 

 $^{60}$  W rozumieniu wytycznych Ministra Infrastruktury i Rozwoju w zakresie rewitalizacji obszarów zdegradowanych.

<sup>&</sup>lt;sup>61</sup> W rozumieniu wytycznych Ministra Infrastruktury i Rozwoju w zakresie rewitalizacji obszarów zdegradowanych.  $^{62}$  Zgodnie z wytycznymi Ministra Infrastruktury i Rozwoju w zakresie rewitalizacji obszarów zdegradowanych.

<sup>&</sup>lt;sup>63</sup> Dotyczy tylko regionalnych PO.

# A.2.3 Zestawienie wskaźników dla ZIT wojewódzkiego w zakresie interwencji regionalnych PO

#### Rezultaty bezpośrednie <sup>64</sup>

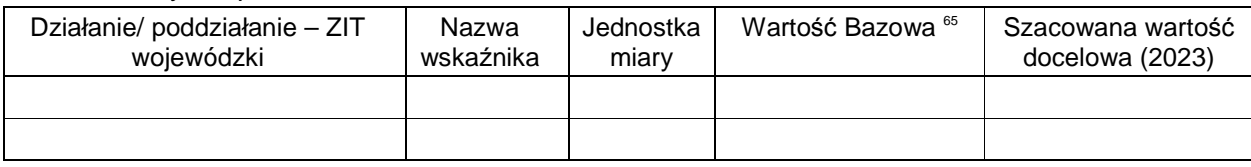

#### Produkty<sup>66 67</sup>

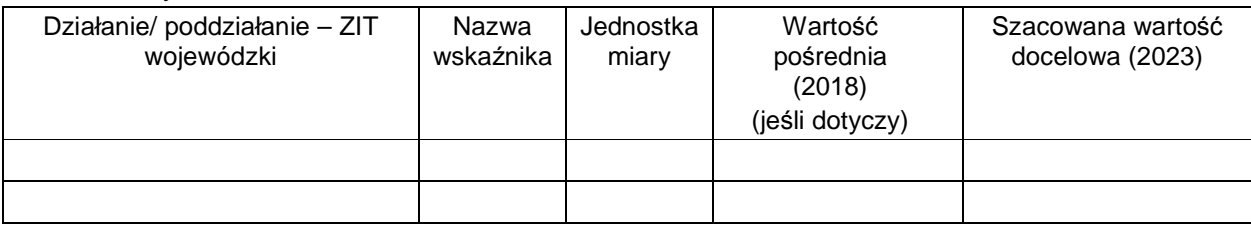

### A.3. Obszary wiejskie

### A.3.1 Krótki opis zakresu i zasad funkcjonowania instrumentu terytorialnego

A.3.2 Indykatywna alokacja UE planowana na projekty realizowane na obszarach wiejskich lub projekty, których ostatecznymi beneficjentami są podmioty/osoby z obszarów wiejskich lub realizowana infrastruktura obejmuje obszary wiejskie

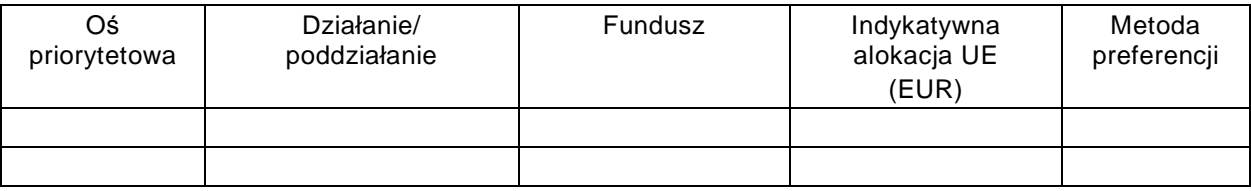

### B. Wymiar terytorialny – formy fakultatywne

#### B.1 RLKS

(należy zamieścić odwołanie do sekcji IV.1 PO)

B.2 Wsparcie przedsięwzięć z zakresu zrównoważonego rozwoju innych obszarów miejskich niż obszary funkcjonalne miast wojewódzkich (w tym ZIT, instrumenty spełniające kryteria art. 36 rozporządzenia nr 1303/2013 oraz art. 7 rozporządzenia nr 1301/2013)

 <sup>64</sup> Należy umieścić w tabeli również wspólne wskaźniki (*output common indicators*) z rozporządzeń nr 1300/2013 oraz nr 1301/2013, które w WLWK zakwalifikowane zostały jako rezultaty bezpośrednie.<br><sup>65</sup> Dotyczy wyłącznie EFS.

<sup>66</sup> Zgodnie z WLWK. Dopuszcza się użycie wskaźników specyficznych dla PO.

<sup>&</sup>lt;sup>67</sup> Tabela opracowana w oparciu o tabelę 5 rozporządzenia wykonawczego KE (UE) nr 288/2014.

#### B.2.1 Krótki opis zakresu i zasad funkcjonowania instrumentu terytorialnego

#### B.2.2 Alokacja i wkład krajowy

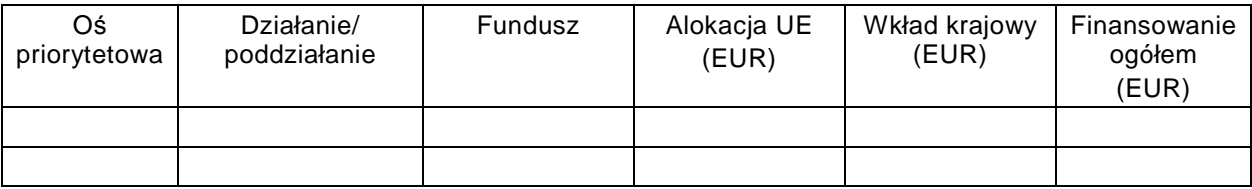

B.3 Wsparcie ZIT poza zintegrowanymi przedsięwzięciami z zakresu zrównoważonego rozwoju obszarów miejskich (instrumenty spełniające kryteria art. 36 rozporządzenia nr 1303/2013 inne niż obszary miejskie)

B.3.1 Krótki opis zakresu i zasad funkcjonowania instrumentu terytorialnego

#### B.3.2 Alokacja i wkład krajowy

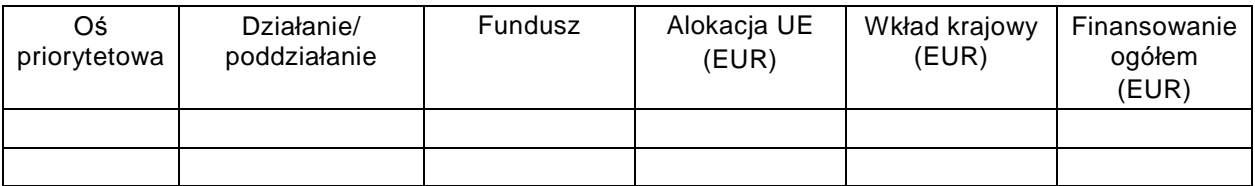

#### B.4 Inne instrumenty terytorialne

#### B.4.1 Krótki opis zakresu i zasad funkcjonowania instrumentu terytorialnego

#### B.4.2 Alokacja i wkład krajowy

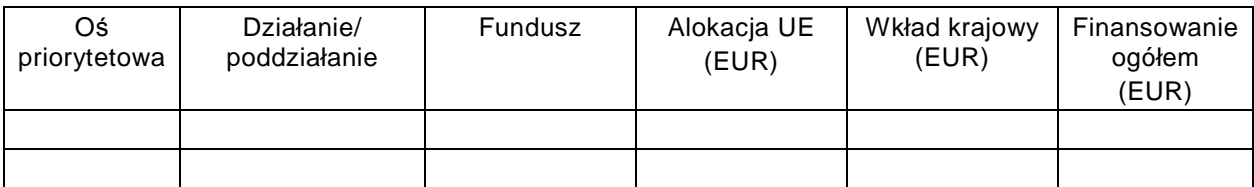

### **V. Wykaz dokumentów służących realizacji PO**

- Wykaz rozporządzeń krajowych i UE oraz krajowych ustaw;
- Wykaz wytycznych UE;
- Wykaz krajowych wytycznych horyzontalnych<sup>68</sup>;
- Wykaz wytycznych programowych;
- Indykatywny wykaz dokumentów towarzyszących realizacji projektu (dla beneficjentów);
- Inne dokumenty ustalone przez IZ wg specyfiki PO.

#### **VI. Załączniki**

- Załącznik 1 Kryteria wyboru projektów dla poszczególnych osi priorytetowych, działa*ń* i poddziała*ń*;
- Załącznik 2 Wykaz projektów zidentyfikowanych przez wła*ś*ciw*ą* instytucj*ę* w ramach trybu pozakonkursowego (wraz informacją o projekcie i podmiocie, który będzie wnioskodawcą);
- Załącznik 3 Lista teleadresowa podmiotów zaanga*ż*owanych w realizacj*ę* PO;
- Załącznik 4 Poradnik/ przewodnik dla Beneficjentów (opcjonalnie);
- Inne odrębne załączniki ustalone przez IZ wg specyfiki PO (np. Roczne Plany Działań).

#### **VII. Inne**

- Słownik terminologiczny;
- Spis skrótów.

 <sup>68</sup> W rozumieniu art. 5 Ustawy.

#### **Wzór załącznika 1 do SZOP**

# **KRYTERIA WYBORU PROJEKTÓW DLA POSZCZEGÓLNYCH OSI PRIORYTETOWYCH, DZIAŁAŃ I PODDZIAŁAŃ <sup>69</sup>**

- 1. Kryteria stosowane w ramach / dotyczące więcej niż jednego działania PO
- 2. Kryteria stosowane w poszczególnych działaniach/poddziałaniach poszczególnych osi priorytetowych

(Należy sporządzić analogiczną tabelę dla każdego działania/ poddziałania a kryteria usystematyzować zgodnie z metodyką przyjętą w PO)

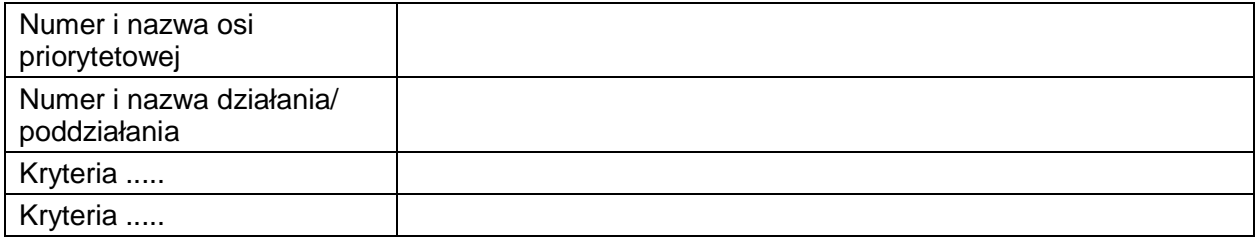

 $\overline{a}$ <sup>69</sup> Sposób i forma opracowywania kryteriów oraz ich systematyki musi być zgodna z Wytycznymi Ministra Infrastruktury i Rozwoju w zakresie trybów wyboru projektów.

#### **Wzór załącznika 2 do SZOP**

# **WYKAZ PROJEKTÓW ZIDENTYFIKOWANYCH70 PRZEZ WŁAŚCIWĄ INSTYTUCJĘ W RAMACH TRYBU POZAKONKURSOWEGO**

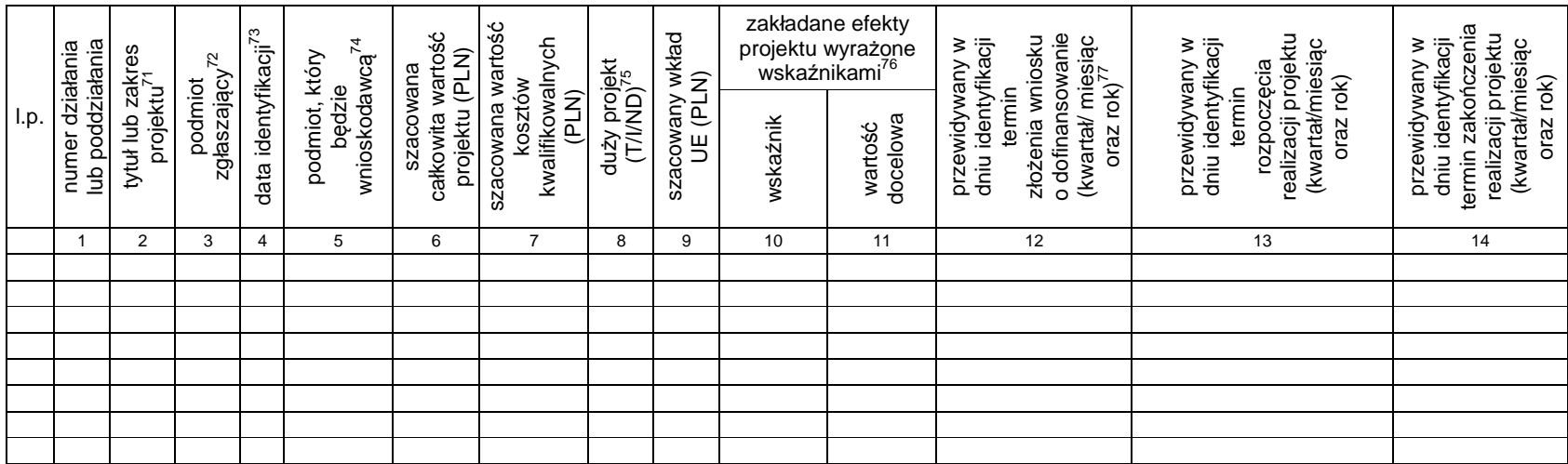

<sup>&</sup>lt;sup>70</sup> Zidentyfikowanych w znaczeniu art. 48 ust. 3 Ustawy.<br><sup>71</sup> Należy wskazać roboczą nazwę projektu albo skrótowo opisać istotę, zakres przedmiotowy projektu.<br><sup>72</sup> Należy podać nazwę podmiotu, który dokonał zgłoszenia na

<sup>&</sup>lt;sup>75</sup> Należy wybrać odpowiednie oznaczenie tzn. T – transportowy (koszty kwalifikowane większe niż 75 mln €), I – inne/pozostałe projekty duże (koszty kwalifikowane większe niż 50 mln

<sup>€),</sup> ND – nie dotyczy.<br><sup>76</sup> Przewidywana wartość wskaźnika lub wskaźników, z katalogu wskaźników przypisanych do danego działania lub poddziałania, która zostanie osiągnięta dzięki realizacji projektu

<sup>77</sup> Zakładana przez IZ data złożenia przez wnioskodawcę wniosku o dofinansowanie – data ta nie jest równoznaczna z datą wezwania, o którym mowa w art. 48 ust.1 Ustawy.